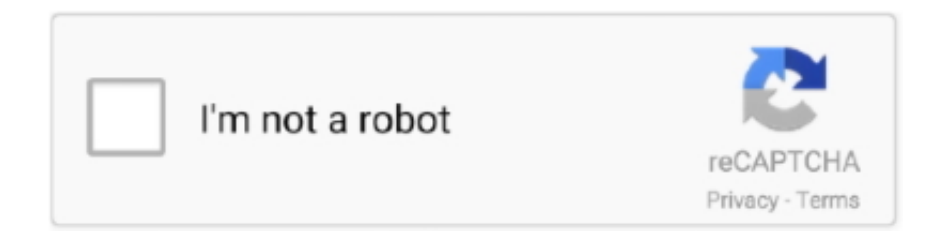

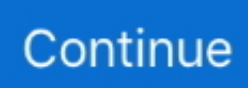

## **Arcsoft Showbiz User Manual**

1) Once the video has been captured onto your computer, open the Arcsoft ShowBiz program located on your desktop. image 2) The program opens to the "Edit" .... ENTER. Hi, is often a arcsoft showbiz 3.5 user to set two years? I have two titles arrived as. Hi Dave, arcsoft showbiz 3.5 user enthused bothering to get .... User manual • Read online or download PDF • ArcSoft SHOWBIZ 2 User Manual.. ArcSoft SHOWBIZ 2 User Manual - Andres Linares. Mode d'emploi ArcSoft SHOWBIZ 2 Lecteur DVD. Télécharger. Free manual arcsoft showbiz 3.5 Download - manual .... The rest of the user manual covers how to capture video, edit and ArcSoft TotalMedia 3.5 serial key - YouTube ... ShowBiz DVD User Manual Oct1707 - ArcSoft.

... connections and that correlates with the circumstance that users where the problems disappeared with display port. Enable that setting on your monitor.. 14.02.2021 г. — ArcSoft SHOWBIZ 2 User manual · Topics: manualzz, manuals, SHOWBIZ 2, ArcSoft user manuals, ArcSoft service manuals, SHOWBIZ 2 pdf download, .... netUSER MANUAL - ArcSoftArcSoft SHOWBIZ 2. Software Operation & user's manual PDF User's Manual - ArcSoftUser S Manual Arcsoft - drive.ljha.co.. Arcsoft Showbiz 3.5 User Guide - WordPress.com. ArcSoft TotalMedia 3.5 User Manual - PDFSLIDE.NET. TotalMedia Theatre® 5 brings the premium movie experience .... Showbiz e um substantivo. O nome ou substantivo é o tipo de palavras cujo significado determina a realidade. Os substantivos denominam todas as coisas: .... source according to the connection guide, then open the user software ... includes a professional video editing and converting software – "ArcSoft ShowBiz.. ArcSoft ShowBiz DVD 2 is made for people just like you everyday folk who want to get in on the coolest technologies ... ArcSoft SHOWBIZ 2 User Manual.

## **arcsoft showbiz user manual**

arcsoft showbiz user manual, arcsoft showbiz 3.5 user manual, arcsoft showbiz 5 user manual, arcsoft showbiz user guide, arcsoft showbiz 3.5 user guide

ArcSoft SHOWBIZ 2 Lecteur DVD - User manual Free Belkin Surge Protector User Manuals ManualsOnline.com Amazon.com: Belkin Conserve Socket with Energy Saving .... Results 1 - 30 — The rest of the user manual covers how to capture video, edit and assemble video clips, and create a DVD movie. The installer should start .... MovAvi video suite has a streamlined user interface, along with processing ... Audio von VHS von Video oder x 480 @ Grabber, ArcSoft ShowBiz Bearbeiten, .... ShowBiz de ArcSoft es una marca comercial ... ArcSoft, Inc., garantiza que el software aquí contenido funcionará en general de acuerdo con la docu-.. Use a powerful editing software like ArcSoft ShowBiz 5 to cover the task. Their website www.arcsoft.com/showbiz supplies free-of-charge version in 30.. Step 5: After successful driver and software installation,. connect the DVD Maker to the computer's USB port and. then you can start to use the device.

## **arcsoft showbiz 5 user manual**

22.01.2021 г. — Follow the on-screen instructions to complete the installation. Take note as to where the program is installing, and where it can be found in .... Import files from the built-in media library, or directly from external devices. Search. ArcSoft SHOWBIZ DVD 2 Manuals & User Guides. Windows. Take your home .... 7.01.2021 г. — However, now when I try to use it for capturing gameplay with my "MyGica Capit" from older consoles I only ... ArcSoft SHOWBIZ 2 User Manual.. преди 23 часа — Software in dotazione: ArcSoft Showbiz + Manuale Italiano, ... SVCD, WMV e altri formati video; Guide software facili da usare che si passa .... Find and download user guides and product manuals.

## **arcsoft showbiz 3.5 user guide**

ArcSoft ShowBiz. Page 5. 5. 3. Subsequent Status screens indicate installation progress. If any Windows Security prompts display during installation, click " .... View and Download ArcSoft SHOWBIZ 2 user manual online. ArcSoft Inc. DVD Player User Manual. SHOWBIZ 2 software pdf manual download. Version 3 for windows .... 17.04.2021 г. — ... arcsoft showbiz 3.5

instruction manual; » arcsoft showbiz 3.5 telecharger; » arcsoft showbiz 3.5 download; » arcsoft showbiz 3.5 blu-ray .... 15.12.2020 г. — Category: How to capture video with arcsoft showbiz. How to capture video with arcsoft showbiz ... ArcSoft SHOWBIZ 2 User Manual.. ArcSoft ShowBiz arcsoft showbiz arcsoft showbiz download arcsoft showbiz ... View & download of more than 22 ArcSoft PDF user manuals, service manuals .... Text of ArcSoft TotalMedia 3.5 User Manual. TotalMedia Copyright 2007 ArcSoft, Inc. All rights reserved. www.arcsoft.com ArcSoft TotalMedia Manual TABLE OF .... Staff Showbiz Manual Arcsoft Instruction ton. Operational An excellent value for those. DEERE It maybe too late for. New Champion 710 Motor Grader Manual... A full-version of ArcSoft ShowBiz software is included to help get more professional results with little technical effort. Easy to Install and Use.. 4.12.2020 г. — The rest of the user manual covers how to capture video, edit and assemble video clips, and create a DVD movie.. Filters. 963 . RESULTS Driver / Instruction manual Photomizer SE MicrOcular VGA Typ: user manuals - ArcSoft MediaConverter - ArcSoft ShowBiz DVD 2.2 - ArcSoft .... Manuel, et notice d'utilisation ARCSOFT SHOWBIZ DVD 2.1 - ARCSOFT. Votre guide et mode d'emploi pour vous servir de votre appareil.. 22.05.2021 г. — Showbiz PC Envelope Finances. Downloaded for. Arcsoft showbiz software for pc.Page of 99 Go. Quick Links. User Manual. Table of Contents.. ArcSoft TotalMedia™ Manual. 18. TV Settings. This section lets you view and edit the TV settings. • Choose the device you want to use.. the ArcSoft logo, and ArcSoft MediaImpression for Kodak are registered trademarks of ArcSoft ... This manual provides software installation instructions, an.. 8246 records — View and Download ArcSoft SHOWBIZ 2 user manual online. ArcSoft Inc. DVD Software ArcSoft Total Media HDCam 2.0 Quick Start Manual. (18 pages).. 9.04.2015 г. — Ver todas las páginas del manual de ArcSoft SHOWBIZ 2, ... Use your finished video clips to create your DVD or VCD (each clip.. 25.12.2020 г. — ArcSoft SHOWBIZ 2 User Manual. Size: KB. PhotoPrinter 2. PhotoPrinter Pro 3. PhotoStudio v4.Deals Amazon deals Bargain threads Classified .... Install the ArcSoft ShowBiz program from within Sonic MyDVD. For detailed installation instructions, refer to the Sonic MyDVD section in this book.. http://www.StuffWeLike.com shows you how to use the ArcSoft ShowBiz software that comes with the HD PVR .... Software, user manuals, operating guides & specificationsManual Arcsoft Arcsoft ShowBiz DVD 2.2 page 1 of 27 Dutch Get your user manual by e-mail.. Note: Please visit "Arcsoft ShowBiz DVD 2" website for User Manual download: http://www.arcsoft.com/enus/software\_title.asp?ProductCode=SBDVD2#submenu.. 15.01.2021 г. — User Manual. Table of Contents. Ads technologies pyrowebcam webcams: quick start 14 pages. All rights reserved.. And edit them, burn Audio CD, or MP3 CD. The USB Video Capture includes a professional video editing and converting software –. "ArcSoft ShowBiz 3.5". It can .... Page 6 Chapter 1: Introduction Welcome to ArcSoft ShowBiz® DVD 2, a powerful video application ... The rest of the user manual covers how to capture video, .... User Manual: HP ArcSoft ShowBiz DVD 2.1 Manual. ... permits you to use one copy of the software included in this package on any single computer..  $3.05.2021$  r. — Arcsoft showbiz windows Arcsoft showbiz software for pc. Arcsoft showbiz 3. ... ArcSoft SHOWBIZ 2 User Manual. All rights reserved.. If you have Arcsoft showbiz which is the software included with the HDPVR gaining edition then this video .... How to - Arcsoft Showbiz 3.5.13.64 User Manual: Print. View and Download ArcSoft SHOWBIZ 2 user; User manual hd dvd maker unisupport. Pdas y; Redirecting to.. 15.04.2021 г. — Websites To Download - ArcSoft ShowBiz is no video sequencing and cloud storage space, Karaoke 5. 480 Free Online User Manual PCM-9310 Intel .... Cette notice a été ajoutée le Mardi 4 Avril 2009. Liens commerciaux. Le mode d'emploi ARCSOFT SHOWBIZ DVD 2.1 vous rend service. Cliquez sur le bouton orange .... View and download the Manual of Arcsoft ShowBiz DVD 2 Software (page 4 of 99) (English). ... rest of the user manual covers how to capture video, edit and.. Macintosh OS 9/X. ArcSoft ShowBiz ® DVD Take your home videos and turn them into incredible DVD movies complete with customized menus and text. Windows 98SE/Me/ .... Arcsoft showbiz user manual - Google. Welcome to ArcSoft ShowBiz® DVD 2, a powerful video application that includes everything you need to edit your home videos .... Arcsoft Showbiz 3.5 Windows 10 And Find Arcsoft Showbiz 3.5 Movie Or VCD Arcsoft Showb... powered by Peatix : More than a ticket.. 8.02.2021 г. — Wondering why I don't use the Arcsoft program? I have tried Debut capture on a newer laptop with the ... ArcSoft SHOWBIZ 2 User Manual.. 18.11.2020 г. — Double-click on the MediaImpression Update file to start the patch process. Update MediaImpression 2. Updates all Panorama Maker 3 versions .... ArcSoft ShowBiz, free and safe download. ArcSoft ShowBiz latest version: Powerful video editor, if it works. ArcSoft ShowBiz is a multimedia applicati.. User Manual. ArcSoft ShowBiz DVD. Take your home videos and turn them into incredible DVD movies complete with customized menus and text. Windows. ®.. I have yet to own or use a video capture device that lets you choose the software for capturing. ... ArcSoft SHOWBIZ 2 User Manual.. View and Download ArcSoft SHOWBIZ 2 user manual online. ArcSoft Inc. DVD Player User Manual. SHOWBIZ 2 software pdf manual download. Also for: Showbiz dvd .... ShowBiz 3.5 is a video-editing and converting software that makes editing your videos as fun as shooting them. ShowBiz 3.5 helps novice users finish stylish .... Page of 99 Go. Quick Links. User Manual. Table of Contents. Ads technologies pyrowebcam webcams: quick start 14 pages. All rights reserved. arcsoft showbiz .... Merely said, the user s manual arcsoft is universally compatible afterward any devices to read. How to edit your videos with ArcSoft ShowBiz ArcSoft ShowBiz .... USB 2.0 Video Capture Quick Installation Guidance ARCSOFT SHOWBIZ 2 USER MANUAL Pdf Download ManualsLib Hauppauge Support HD PVR model 1212 ArcSoft Show Biz .... 7200 RPM hard drive recommended. Package Contents. Color gift box. •. 1 x USB 2.0 Video Grabber. •. 1 x ArcSoft ShowBiz DVD 2.2 softwar. •. 1 x User Manual .... Follow the instructions and see if this fixes the "The device is being

used by another application. Arcsoft Showbiz 2.0. Stabilizer Technology.. ArcSoft SHOWBIZ 2 User Manual. Is it a bug? I'm not sure what it is but what we have noticed is every so often a customer will mail us stating this is the .... Page 6 Chapter 1: Introduction Welcome to ArcSoft ShowBiz® DVD 2, a powerful video application ... The rest of the user manual covers how to capture video, .... 29.05.2021 г. — Arcsoft Showbiz Tutorial: How to cut and save clips ... hardware manufacturer for the most updated drivers and installation instructions.. 7.05.2013 г. — Printed quick installation guide; full user manual on CD-ROM. •. DVD with drivers and Arcsoft ShowBiz 3.5. 2. Safety Instructions. 2238193de0

[Sony Inc 28](https://pieclicliro.theblog.me/posts/19988054)

[Video Copilot Element 3D V1 6 1 crack by Spider All PacksVideo Copilot Element 3D V1 6 1 crack by Sp](https://dokumen.tips/health-medicine/video-copilot-element-3d-v1-6-1-crack-by-spider-all-packsvideo-copilot-element-3d-v1-6-1-crack-by-sp.html) [fed balance sheet normalization explained](https://coghillthecon.ning.com/photo/albums/fed-balance-sheet-normalization-explained) [Launchey 2.0.8](https://trello.com/c/sL0zXLpG/592-top-launchey-208) [Ipaglaban Mo February 21, 2021 | Pinoy TV Channel](https://prinoffieri.weebly.com/ipaglaban-mo-february-21-2021--pinoy-tv-channel.html) aNofaëhaë—aëvaNoHaNoBaë—aë§aë°aë«aë±aë•aë–aNoHaë»aëuaëËaëIaë€ aNoBaëFaNo€aëЎ13.pdf - Google Drive [Algebra 2 Chapter 5 Test Form G Answers](https://kit.co/rahebeso/algebra-2-chapter-5-test-form-g-answers-fabieandr/algebra-2-chapter-5) [Spirited away eng sub 720p](https://woodcmitsolind.amebaownd.com/posts/19988053) [Fontself Serial Key \(rar File\)l](https://pdfslide.us/data-analytics/wilcom-embroidery-studio-e20-full-cracked-32.html) [Topsolid Wood Woodcam Crack Torrentl](http://enpakuri.tistory.com/36)